SAMPLE QUESTION WITH ANSWERS

(PRACTICE QUESTIONS)

## <u>COMPUTERIZED</u> <u>ACCOUNTING</u>

BY

**DR. VISHAL SAXENA** 

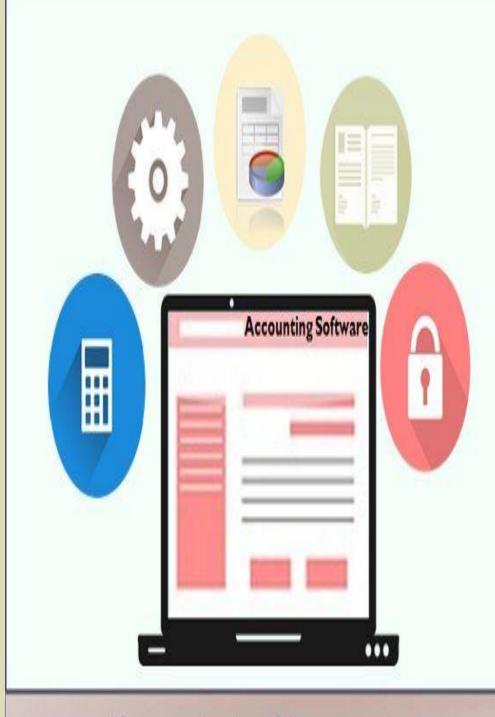

Computerized Accounting

## **Practice Questions with Answers:**

Q1. TCS stands for:

Ans. Tax Collected at Sources

Q2. Financial year normally ends:

Ans. 31<sup>st</sup> March

Q3. Types of computerized accounting:

Ans. Ready to use software, customized software and Taylor made software

Q4. Ritik wants to install a computerized accounting system, but his is low. Which software he should opt?

Ans. Ready to use software

Q5. Home screen of tally is also known as:

Ans. Gateway of tally

Q6. Famous software of computerized accounting are:

Ans. Tally, busi, munimji etc.

Q7. Reversing journal is:

Ans. Unconventional voucher

Q8. Liveware of the computer system are:

Ans. System analysts, programmers and operators

Q9. For creating a new company, we use

Ans. Alt + F3

Q10. Cost of installation is very high in case of:

Ans. Taylor made software

Q11. What is an advantages of computerized accounting system:

Ans. High speed and high reliability

Q12. Which type of reports are prepared monthly in tally?

Ans. Trail Balance

Q13. Company restore option is available in:

Ans. Company information

Q14. Branch/Division is a group defined under:

Ans. Liabilities

Q15. A credit note is sent by:

Ans. Seller to buyer

Q16. Create a new company in tally from company info menu is possible by selecting:

Ans. Create Company

Q17. Which options is used to make changes in created groups of ledgers in tally?

Ans. Alter

Q18. 'Inventory books' is used to vies:

Ans. Stock items and group summary

Q19. Which option is used to copy company data into pen drive:

Ans. Back up

Q20. Which is the shortcut key to zoom TDS challan?

Q21. Which key is used post entry debit note in tally?

Q22. Which key is used to create purchase order?

Q23. Optional voucher is a type of:

Ans. Unconventional Voucher

Q24. Salary account comes under which head: **Ans. Indirect Expenses** Q25. Which shortcut key is used to change current date from home screen of tally? Ans. F2